## Politechnika Krakowska im. Tadeusza Kościuszki

# Karta przedmiotu

obowiązuje studentów rozpoczynających studia w roku akademickim 2012/2013

Wydział Mechaniczny

Kierunek studiów: Mechanika i Budowa Maszyn Profil: Ogólnoakademicki

Forma sudiów: stacjonarne **Kod kierunku: M** 

Stopień studiów: I

Specjalności: Zaawansowane metody obliczeniowe (Advanced Computational Mechanics)

### 1 Informacje o przedmiocie

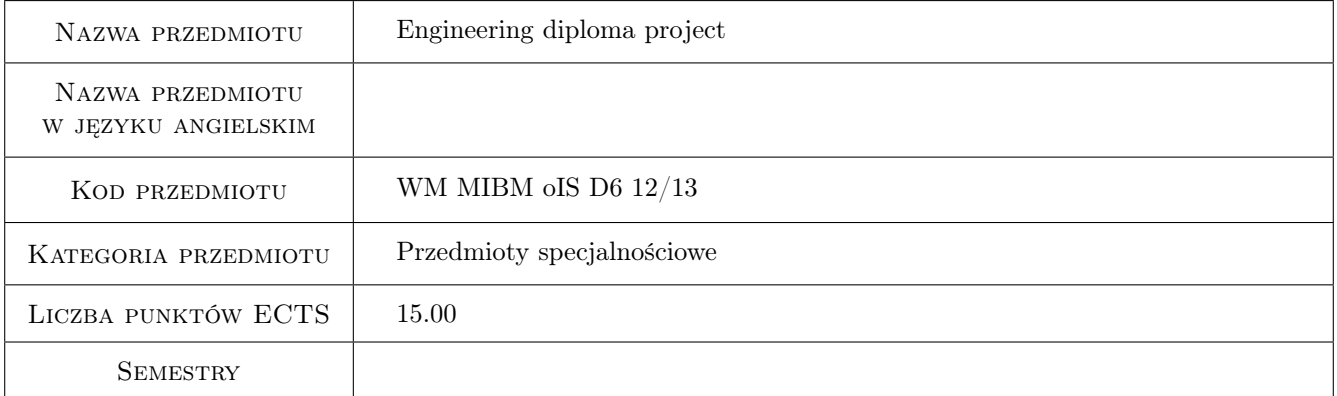

## 2 Liczba godzin

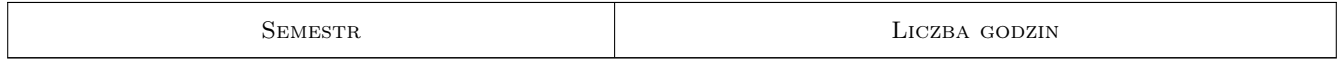

### 3 Cele przedmiotu

- Cel 1 Nabycie umiejętności samodzielnego rozwiązywania zagadnień inżynierskich projektowych lub analitycznych na podstawie literatury, pomiarów i obliczeń własnych.
- Cel 2 Poszerzenie wiedzy dotyczącej opracowywanego zagadnienia w ramach samokształcenia.

## 4 Wymagania wstępne w zakresie wiedzy, umiejętności i innych **KOMPETENCJI**

1 Zaliczona większość przedmiotów z toku studiów zgodnie z wymogami regulaminu i ECTS

#### 5 Efekty kształcenia

- EK1 Wiedza Zna szczegółowo zagadnienie inżynierskie będące przedmiotem pracy dyplomowej, w sposób rozszerzony w stosunku do programu studiów.
- EK2 Umiejętności Potrafi rozwiązać szczegółowe zadanie inżynierskie w ramach kierunku i specjalności.
- EK3 Kompetencje społeczne Potrafi dostrzec uwarunkowania społeczne związane z realizowanym projektem.
- EK4 Umiejętności Potrafi dobrać metodę do rozwiązania postawionego zadania inżynierskiego posługując się odpowiednią literaturą przedmiotu.

## 6 Treści programowe

#### Praca dyplomowa

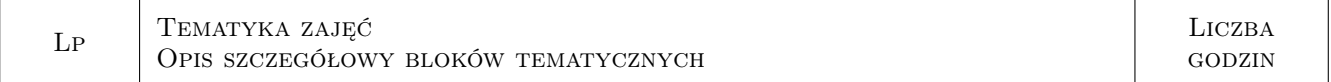

## 7 Narzędzia dydaktyczne

N1 Konsultacje

N2 Inne

N3 Prezentacje multimedialne

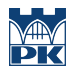

## 8 Obciążenie pracą studenta

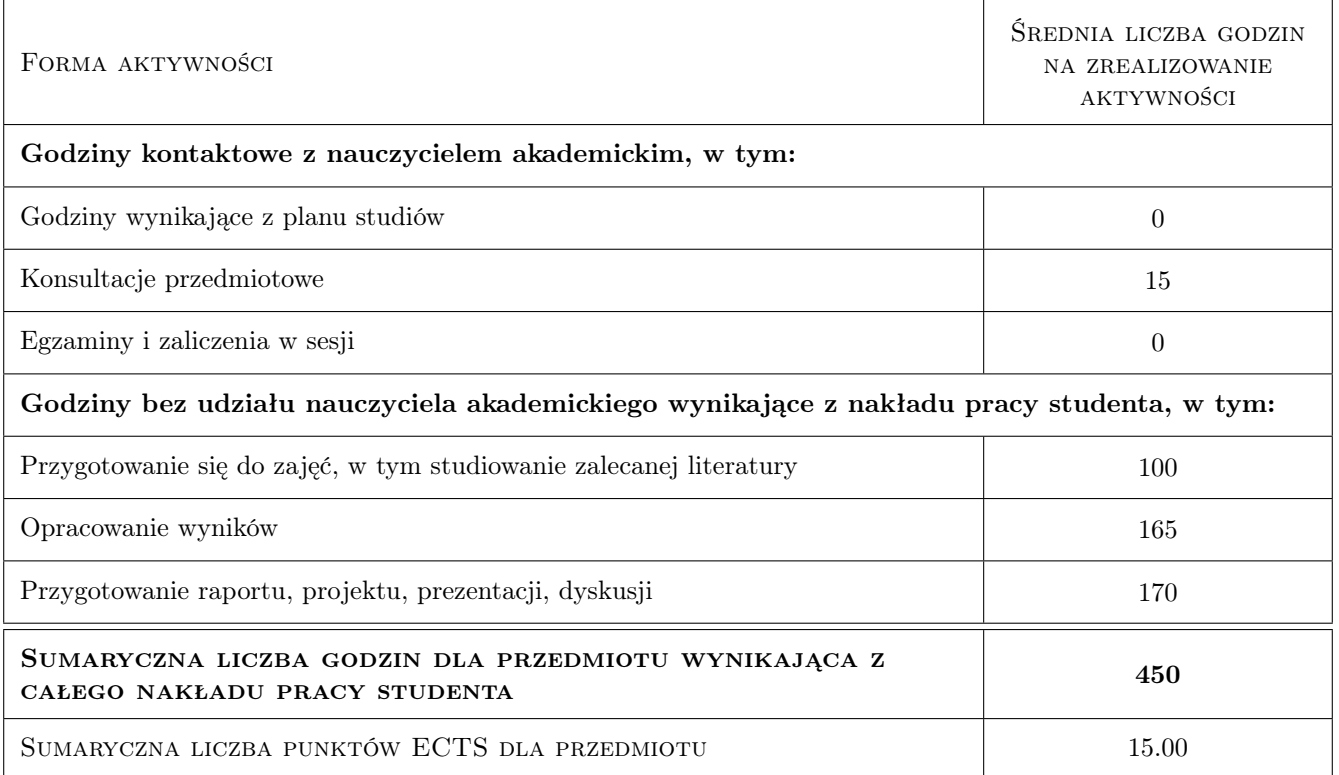

## 9 Sposoby oceny

#### Ocena formująca

F1 Projekt indywidualny

#### Ocena podsumowująca

P1 Projekt

#### Ocena aktywności bez udziału nauczyciela

B1 Projekt indywidualny

#### Kryteria oceny

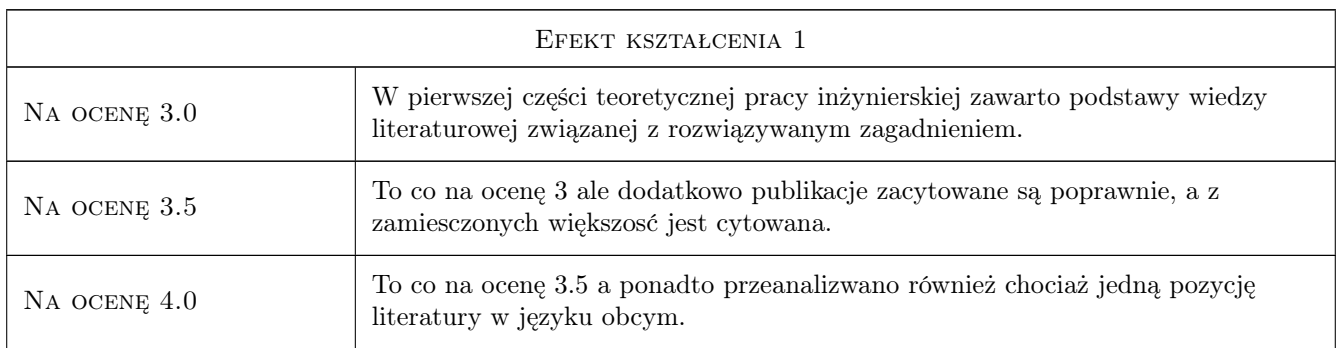

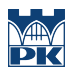

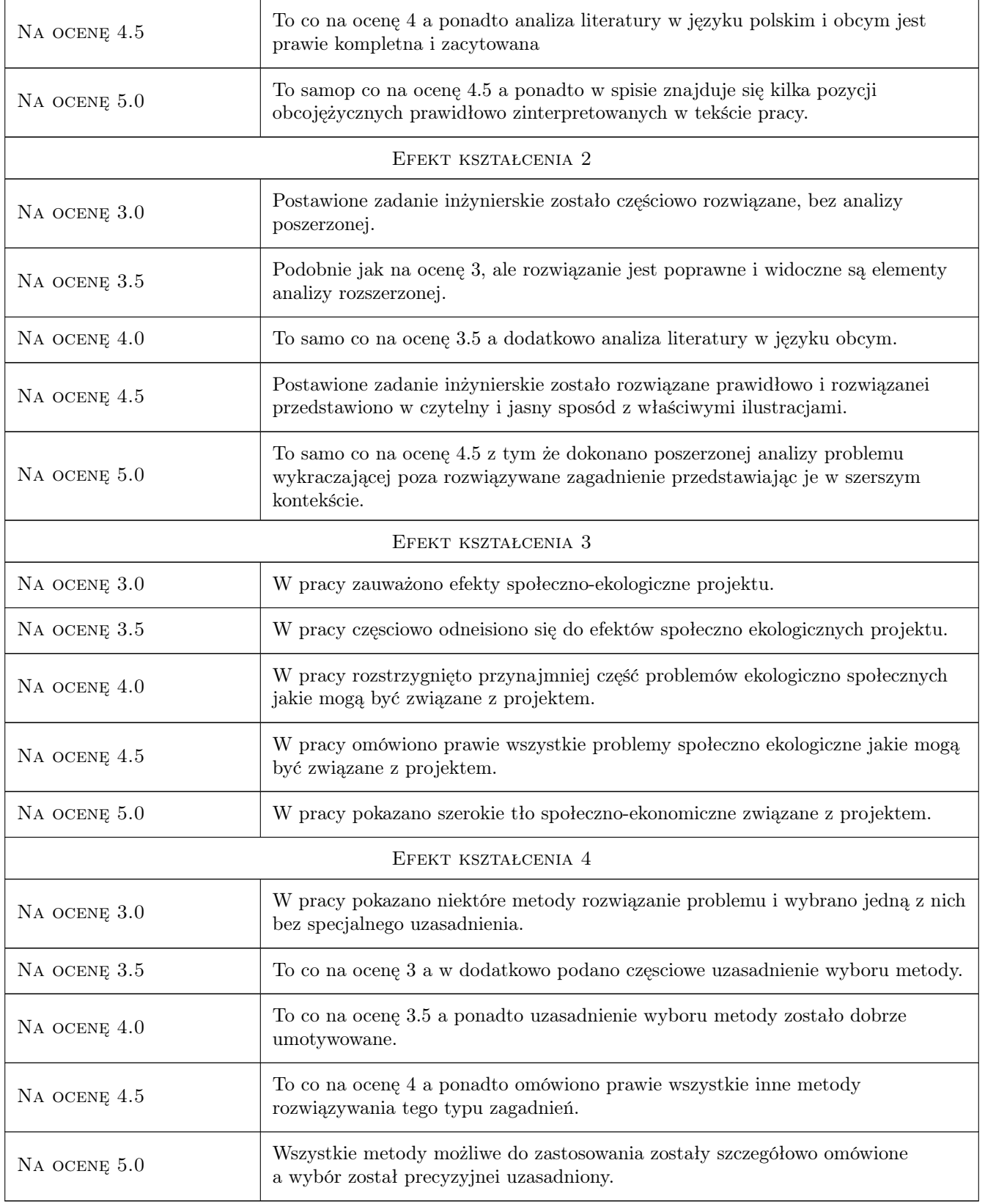

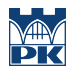

## 10 Macierz realizacji przedmiotu

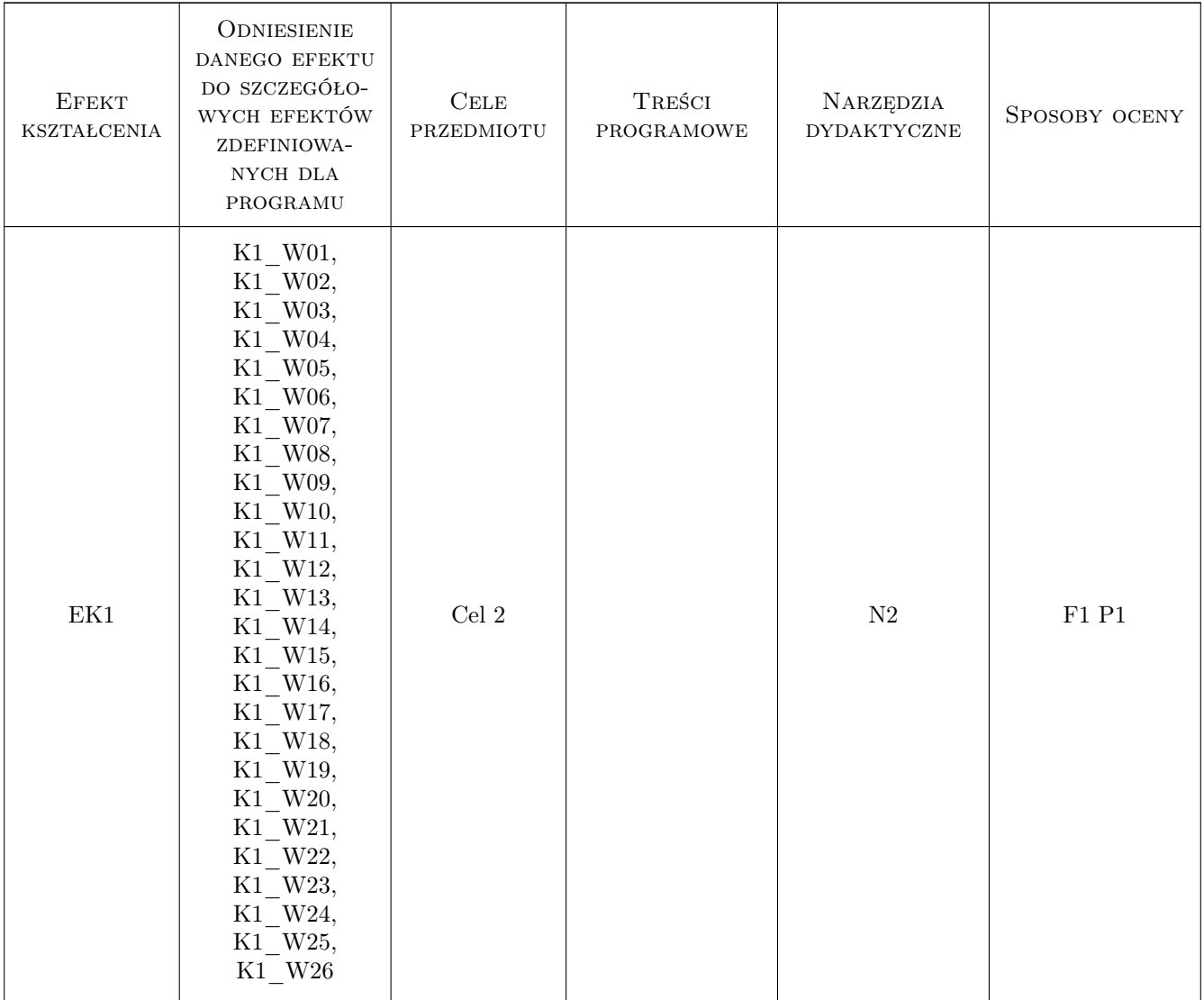

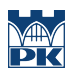

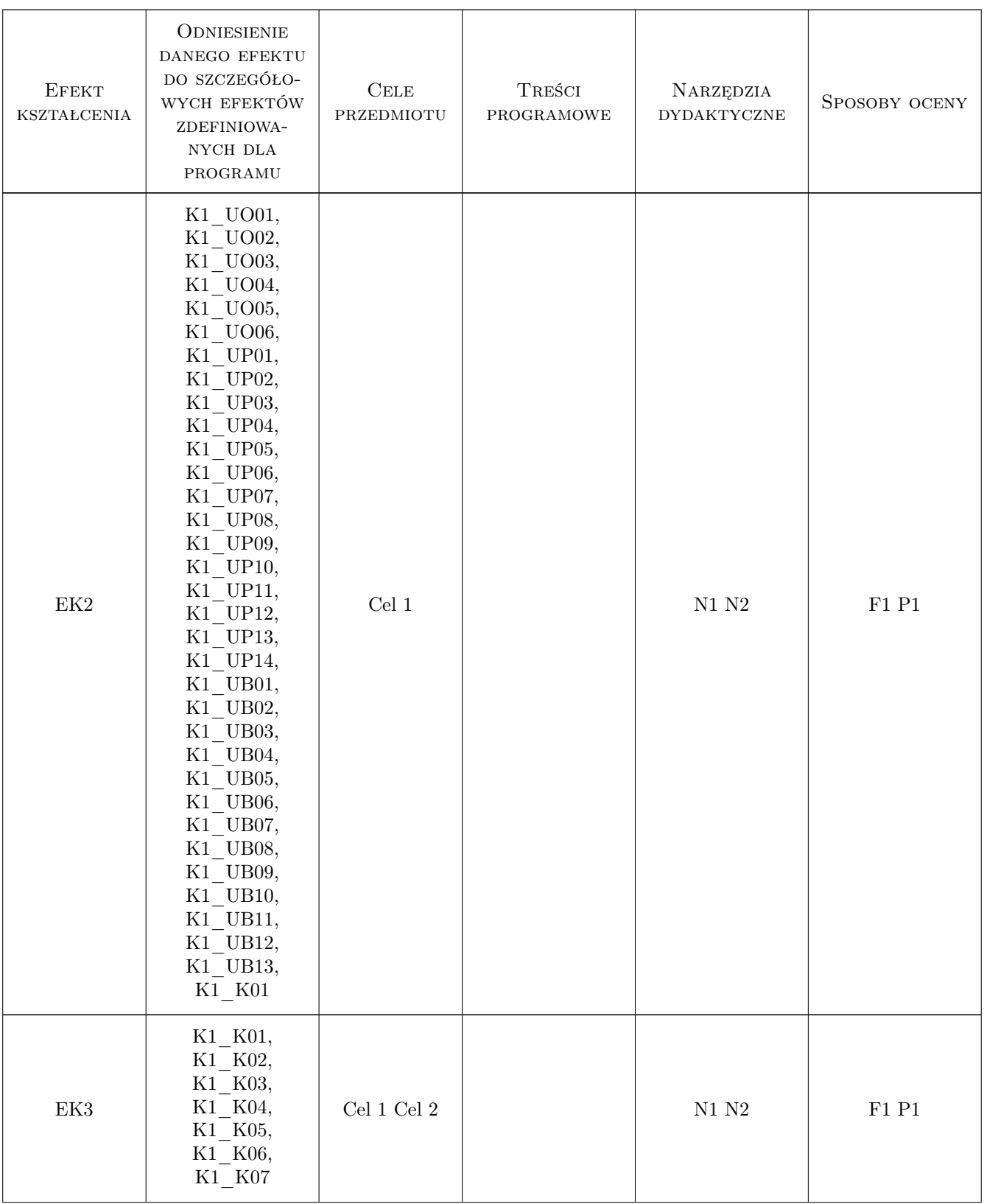

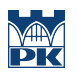

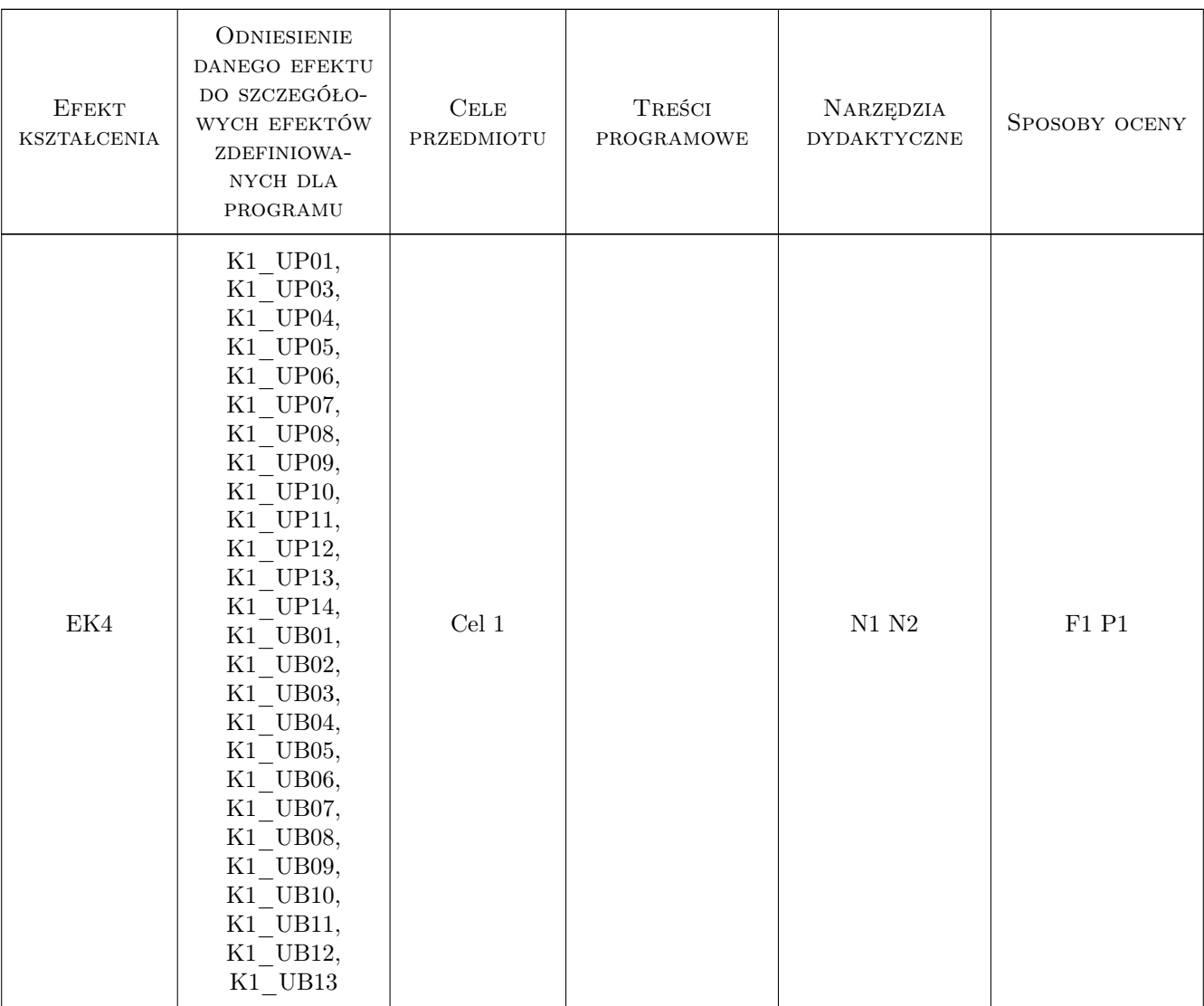

### 11 Wykaz literatury

#### Literatura dodatkowa

[1 ] Literatura podana przez promotora

## 12 Informacje o nauczycielach akademickich

#### Osoba odpowiedzialna za kartę

prof. dr hab. inż. Piotr, Jerzy Cyklis (kontakt: pcyklis@mech.pk.edu.pl)

## 13 Zatwierdzenie karty przedmiotu do realizacji

(miejscowość, data) (odpowiedzialny za przedmiot) (dziekan)